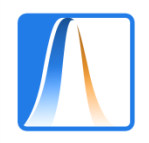

# **Description of quantitative variables**

For quantitative data as with qualitative data, the first step is to construct a frequency table. If the data are discrete, this is easy.

SAMPLE: 60 adult madrileños VARIABLE: Number of times the subject has voted in the Community of Madrid elections OBJECTIVE: Classification and representation of the information

# 3 3 3 4 1 2 4 5 2 3 1 1 3 8 4 1 3 4 2 5 0 0 5 4 2 1 2 3 3 2 1 4 3 2 3 5 0 6 3 1 3 5 4 1 4 1 2 4 4 3 3 0 7 2 2 1 3 4 2 2

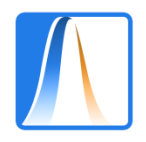

# **The table of frequencies**

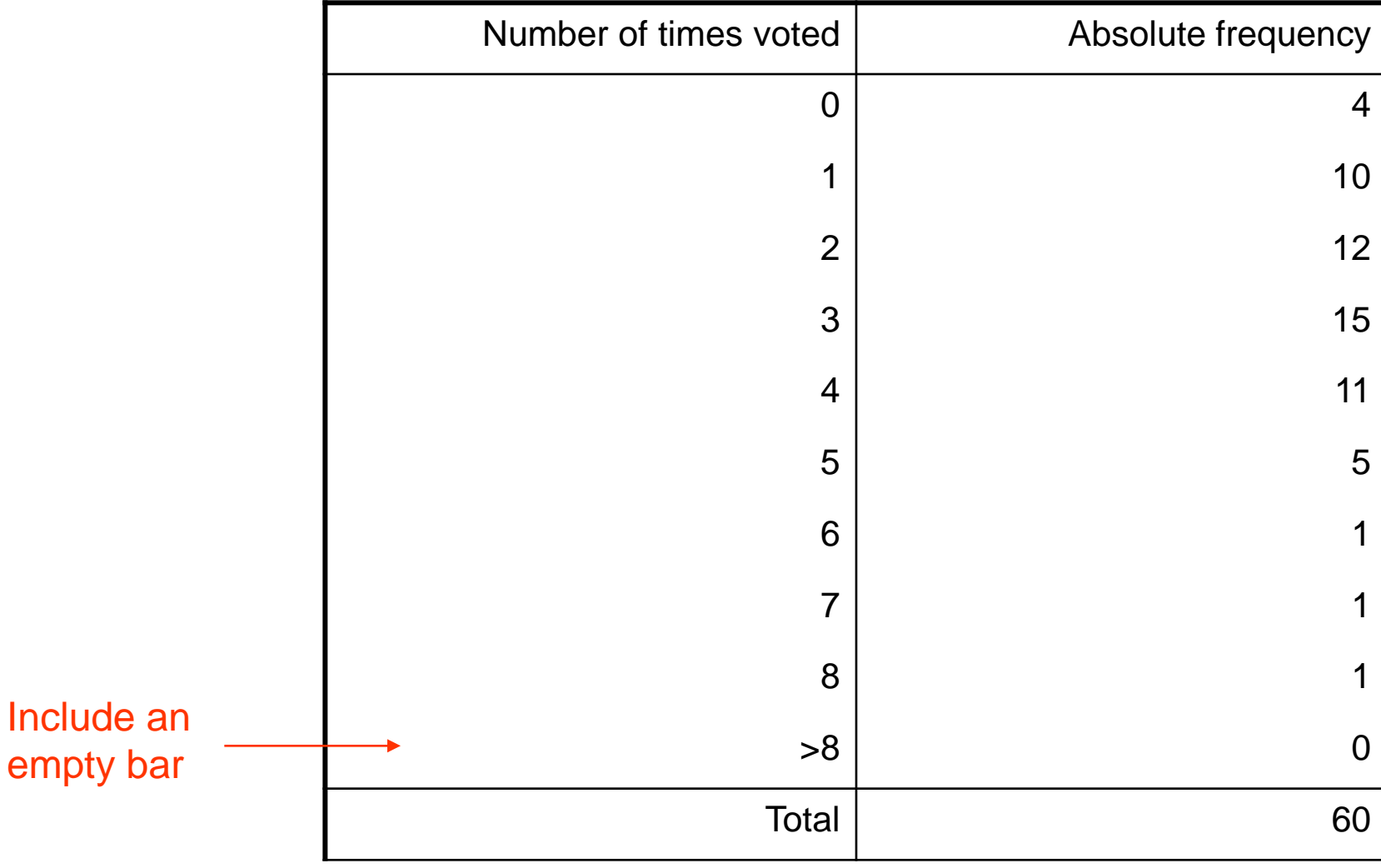

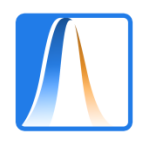

#### We can also include cumulative frequencies in the table

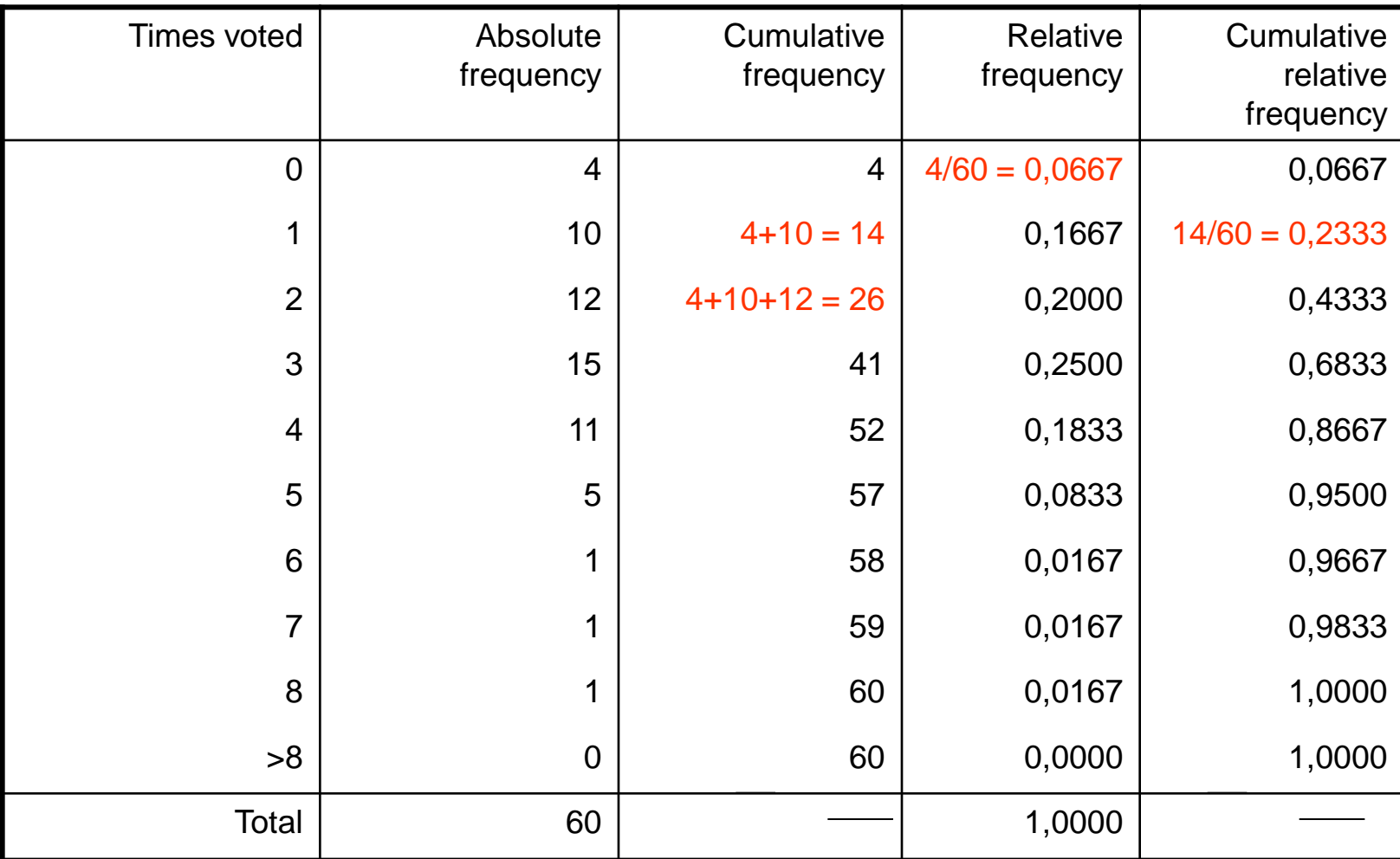

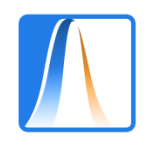

### **The general format of the table**

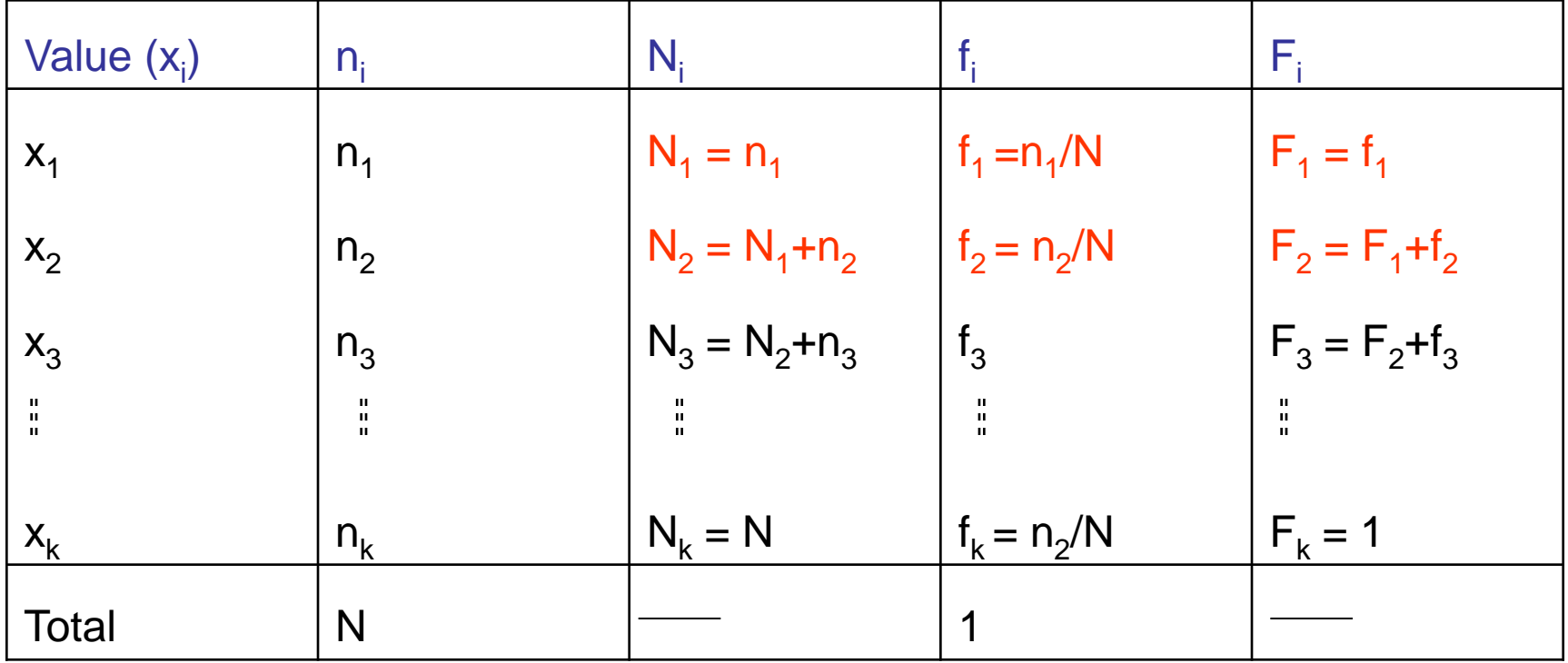

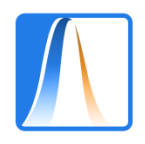

### **The bar chart**

**Las veces que votan los madrileños**

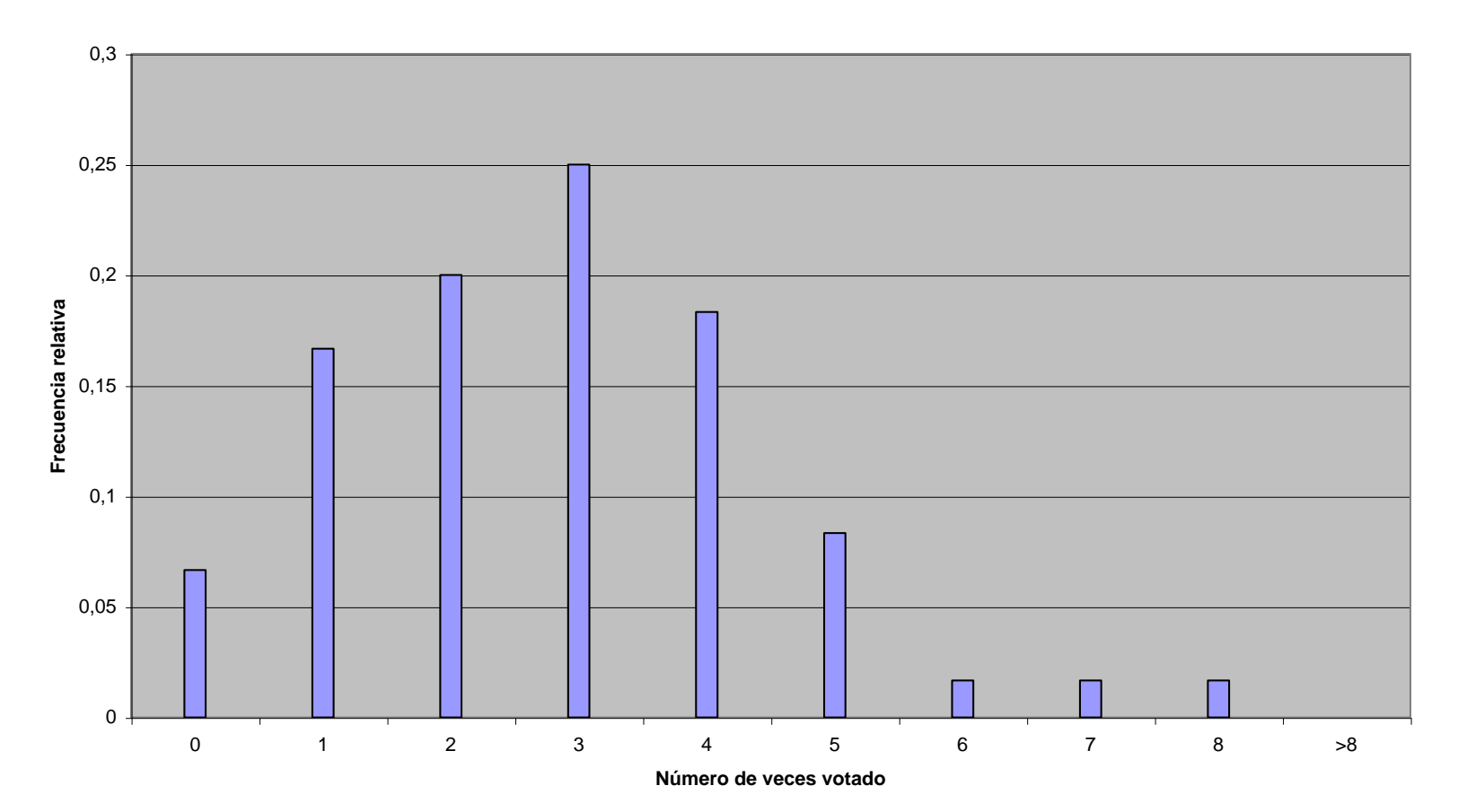

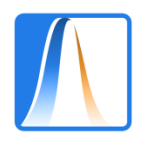

### **A bar chart with cumulative frequencies**

**Frecuencias acumuladas del número de veces que votan los madrileños**

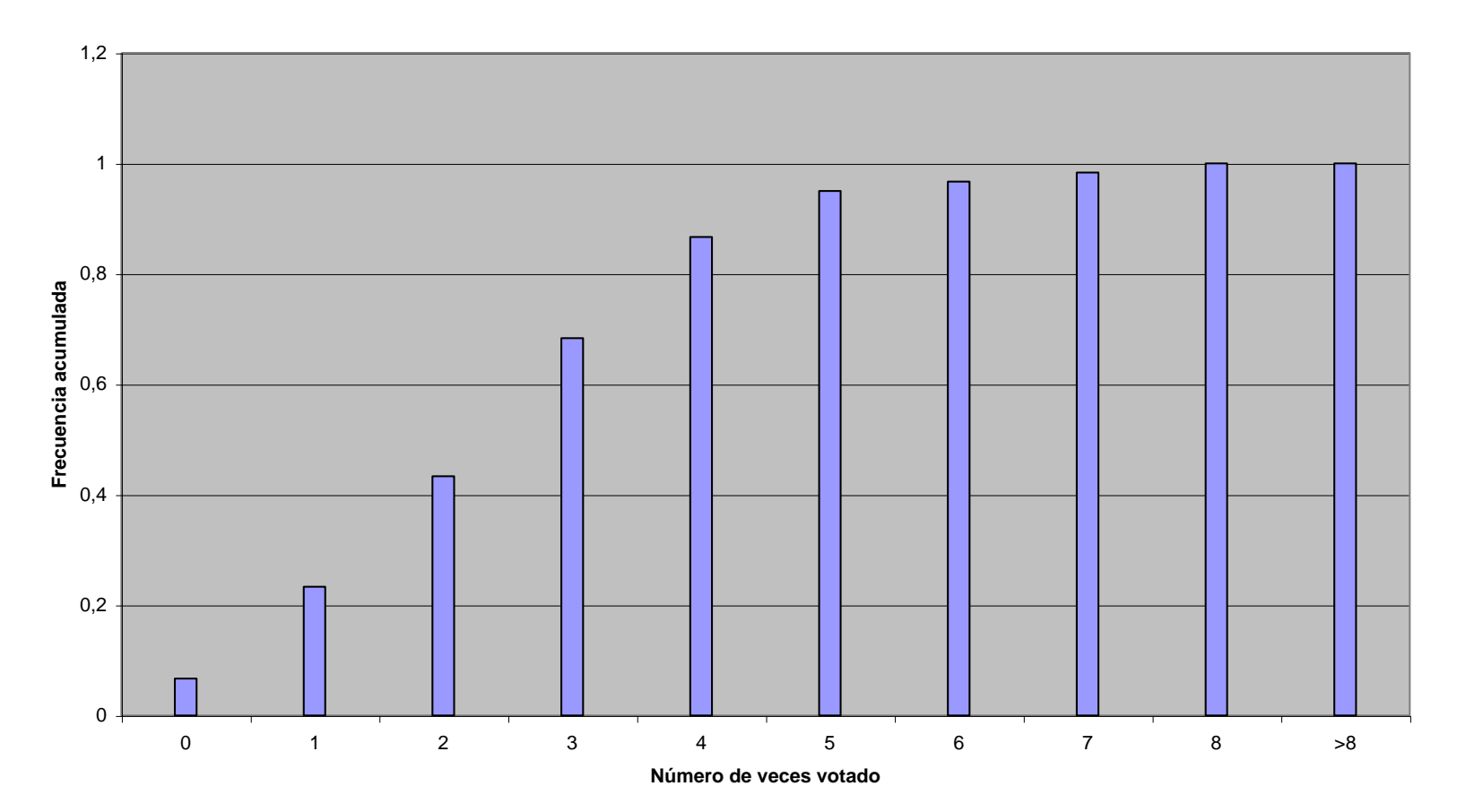

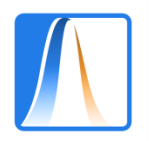

# **How to construct a frequency table with continuous data**

Ingresos y Derechos liquidados para Operaciones corrientes en 36 municipios de Madrid en 1995 (miles de PTAS)

114579 73896 59003 86165 53428 93844 61536 90628 49501 56767 78063 87750 82409 107664 60479 88872 66325 78268 38360 82436 83531 81364 63210 112842 56206 59052 52660 45000 91562 66308 50397 79964 65369 71803 60108 49264

> $N = 36$ Minimum = 38360 Maximum = 114579

Data based on http://wwwmadridorg/iestadis/fijas/estructu/general/territorio/im00\_23htm

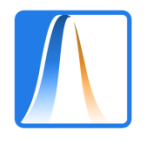

A bar chart with bars for every possible value doesn't make sense

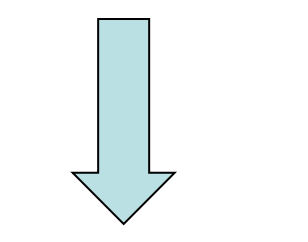

*We have to group the data*

How many intervals should we use?

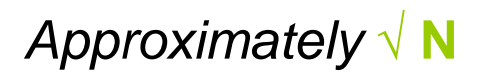

Where should we start and what bar widths should we use?

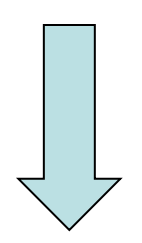

*Use more or less 'round' numbers*

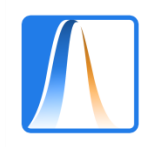

# **The frequency table**

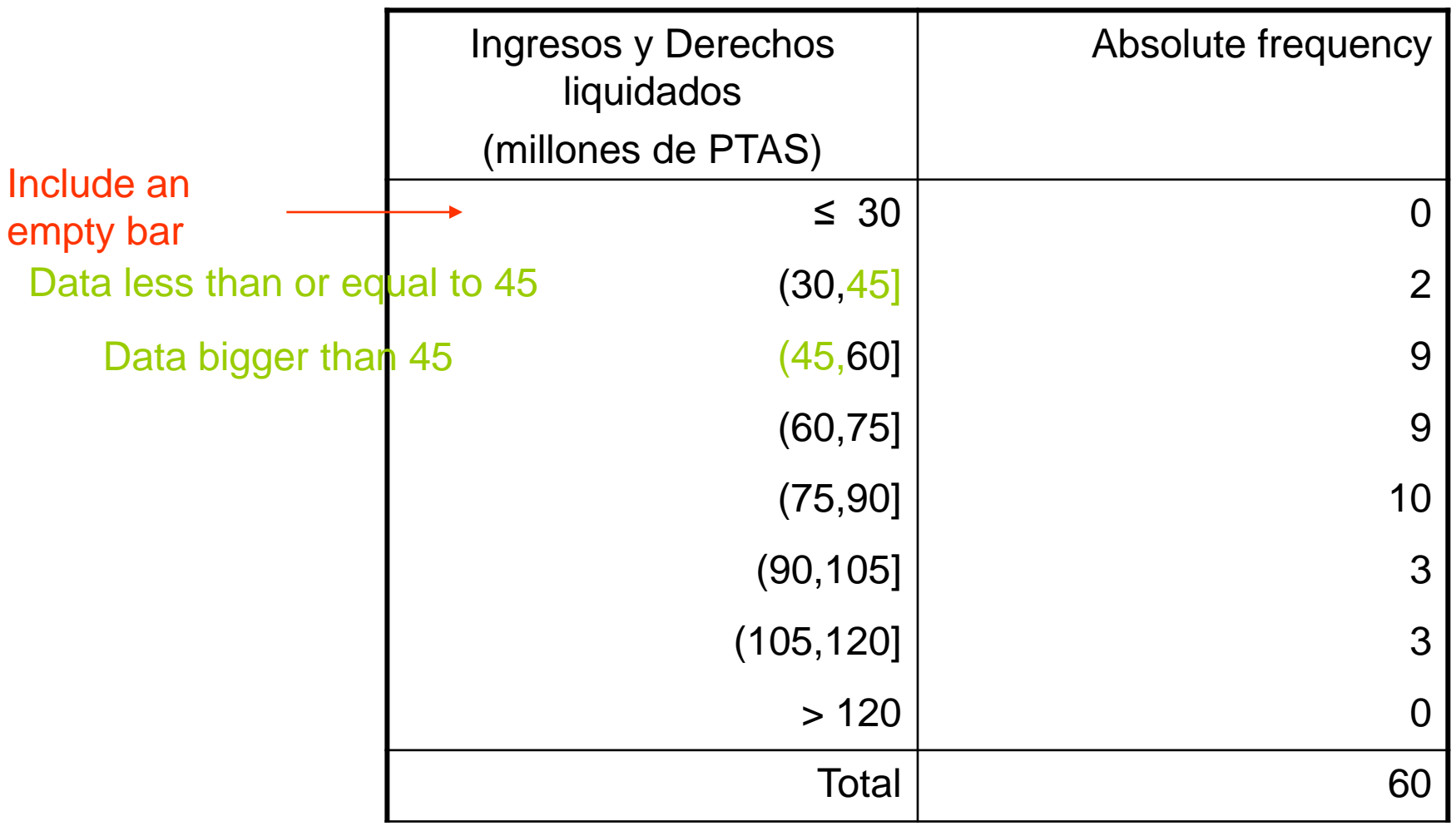

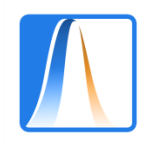

#### **General format of the table**

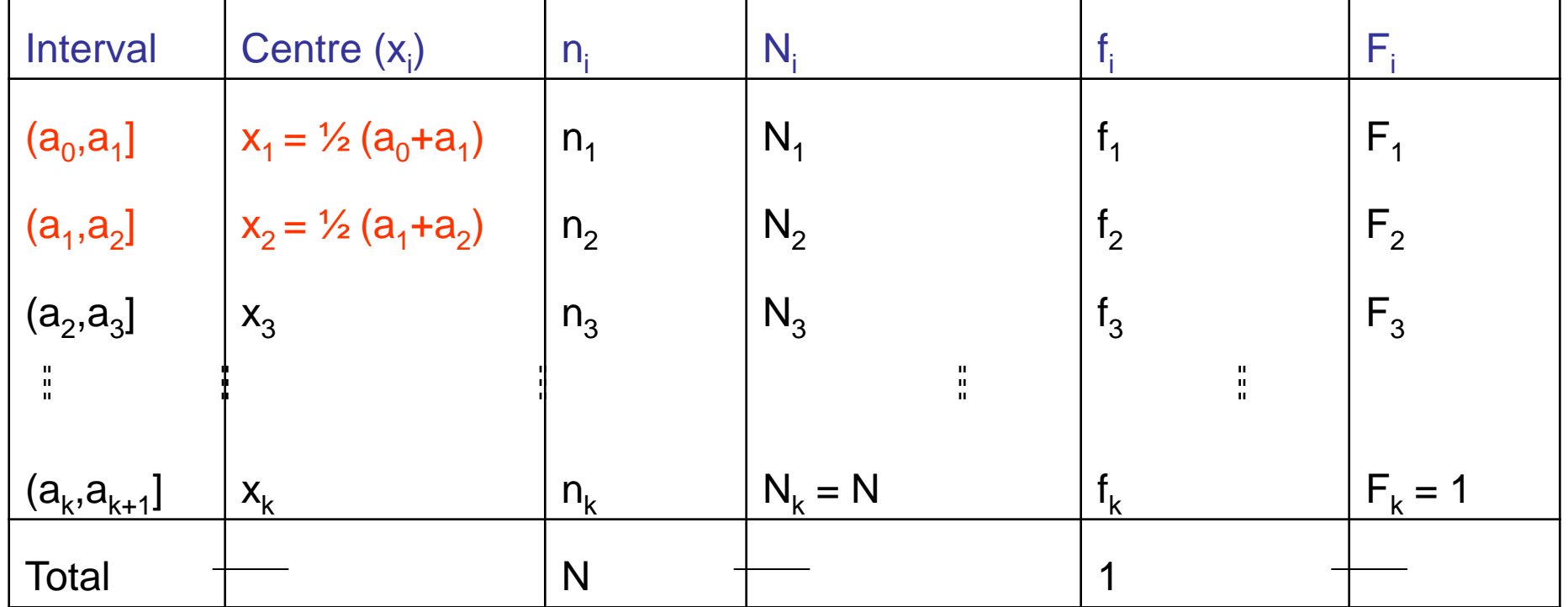

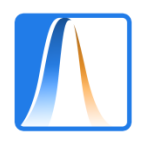

# **The histogram**

**Ingresos de ayuntamientos de Madrid (millones de PTAS)**

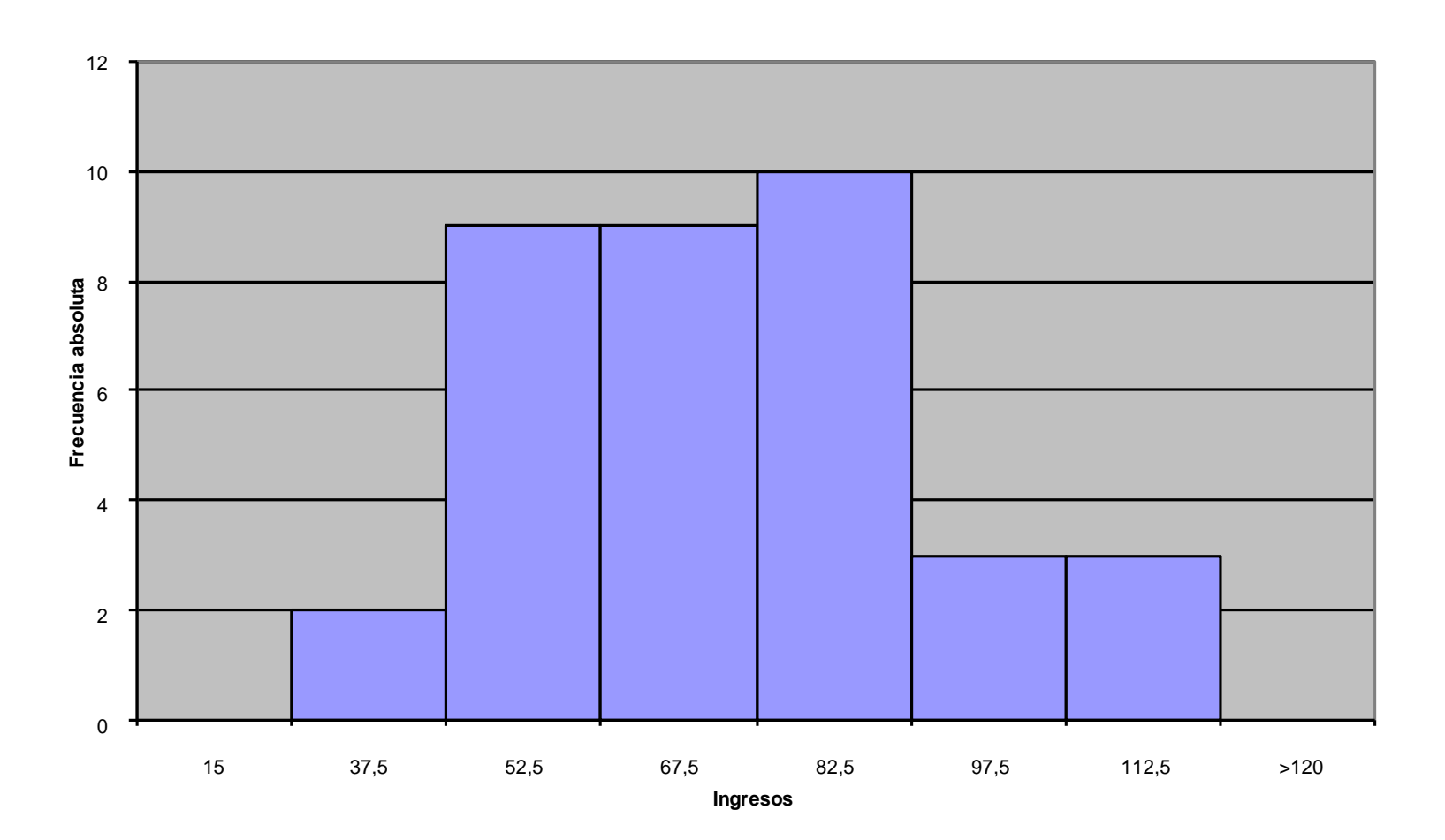

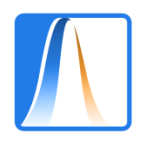

# **The frequency polygon I**

Ingresos de ayuntamientos de Madrid (millones de PTAS)

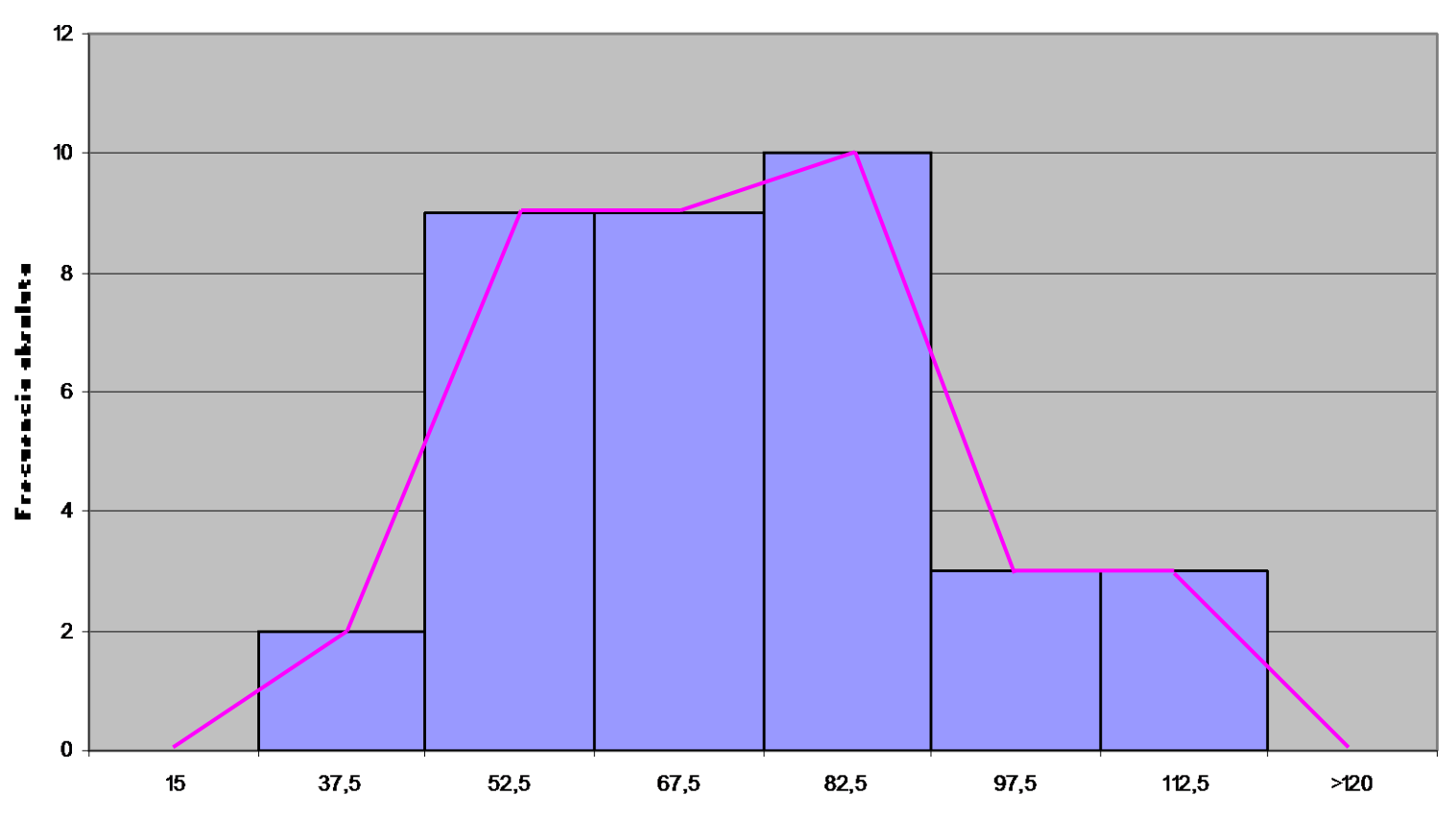

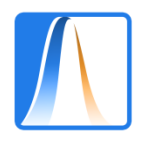

# **The frequency polygon II**

Ingresos de ayuntamientos de Madrid (millones de PTAS)

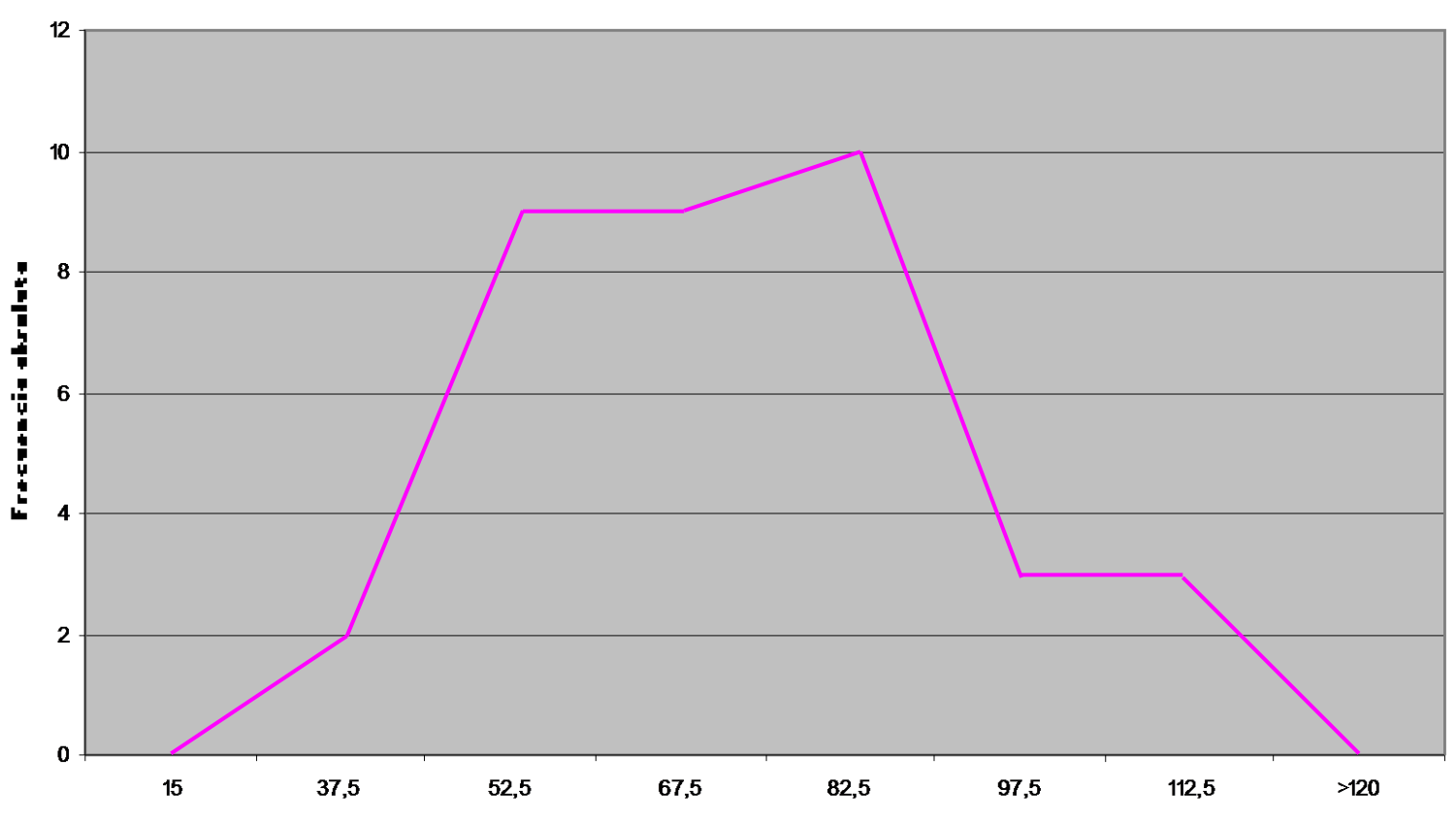

Ingresos

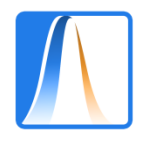

# **The histogram and frequency polygon for cumulative data I**

Frecuencias relativas acumuladas de los ingresos de ayuntamientos

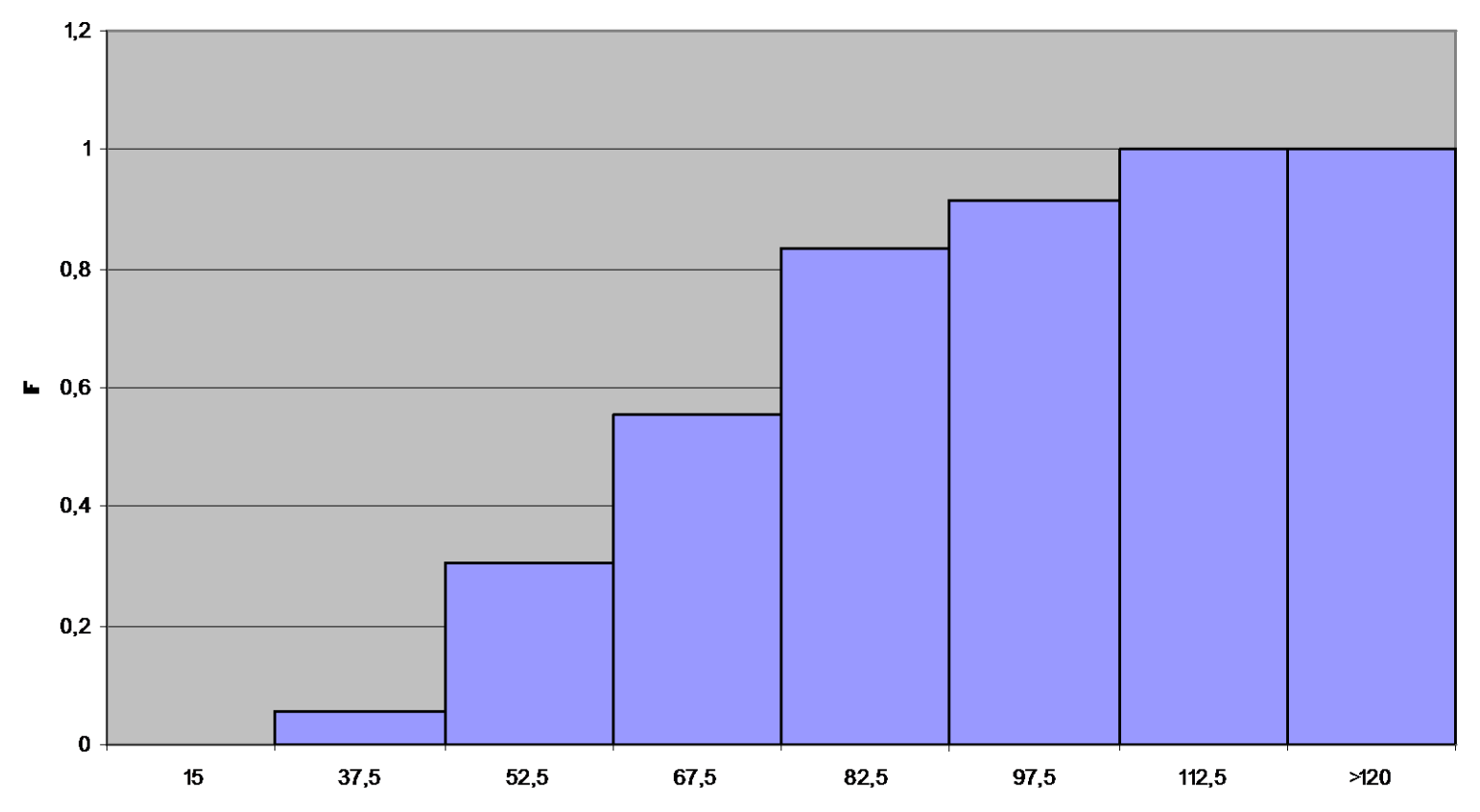

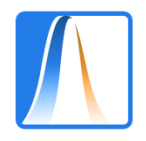

# **The histogram and frequency polygon for cumulative data II**

Frecuencias relativas acumuladas de los ingresos de ayuntamientos

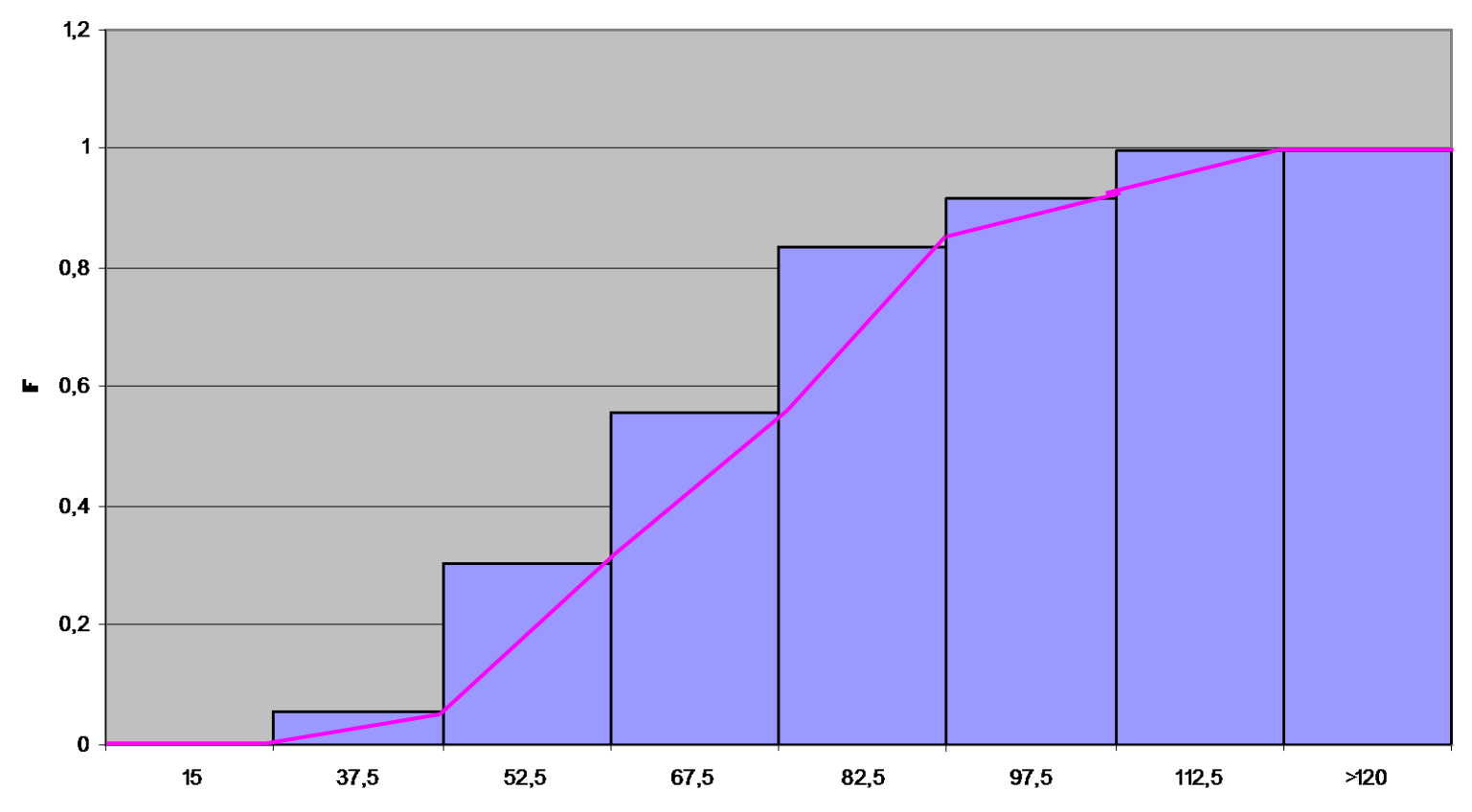

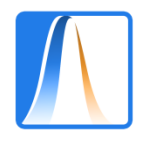

# **The histogram and frequency polygon for cumulative data III**

Frecuencias relativas acumuladas de los ingresos de ayuntamientos

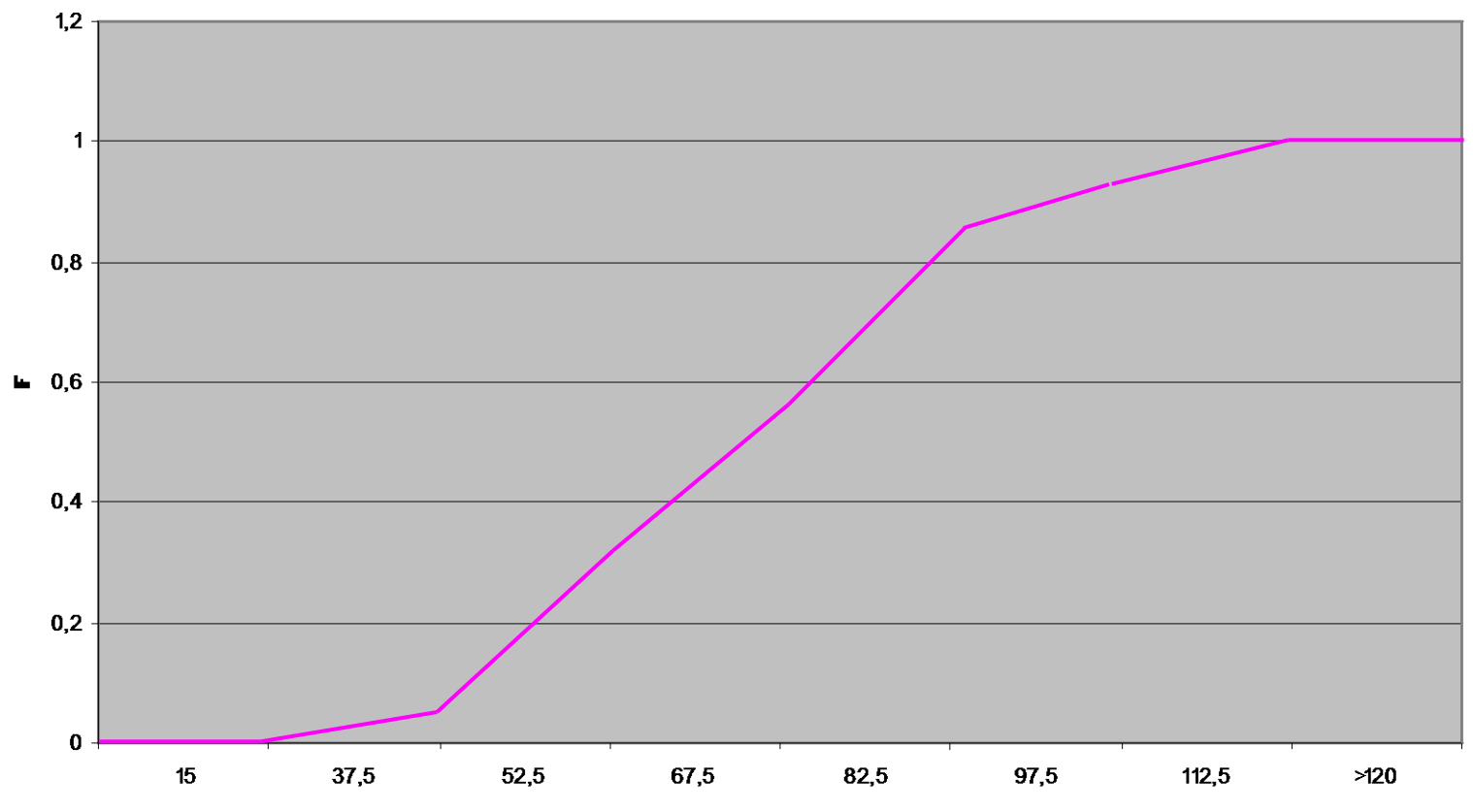

Ingresos

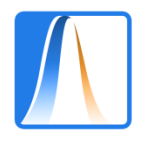

#### **Lying with histograms**

#### [What](http://www.stat.sc.edu/~west/javahtml/Histogram.html) [happens](http://www.stat.sc.edu/~west/javahtml/Histogram.html) [when](http://www.stat.sc.edu/~west/javahtml/Histogram.html) [we](http://www.stat.sc.edu/~west/javahtml/Histogram.html) [change](http://www.stat.sc.edu/~west/javahtml/Histogram.html) [the](http://www.stat.sc.edu/~west/javahtml/Histogram.html) [number](http://www.stat.sc.edu/~west/javahtml/Histogram.html) [of](http://www.stat.sc.edu/~west/javahtml/Histogram.html) [bars?](http://www.stat.sc.edu/~west/javahtml/Histogram.html)

#### What happens if we use intervals of different widths?

Ejemplo 25 Los siguientes datos son los resultados de una encuesta de usuarios sobre el número de gramas de marijuana que fuman cada semana.

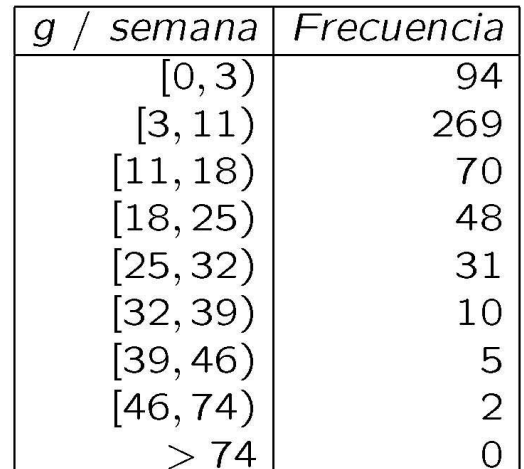

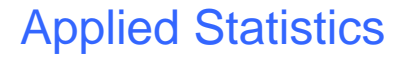

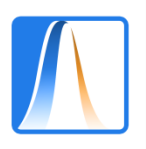

Aumentamos la tabla con las frecuencias relativas y las alturas de las barras.

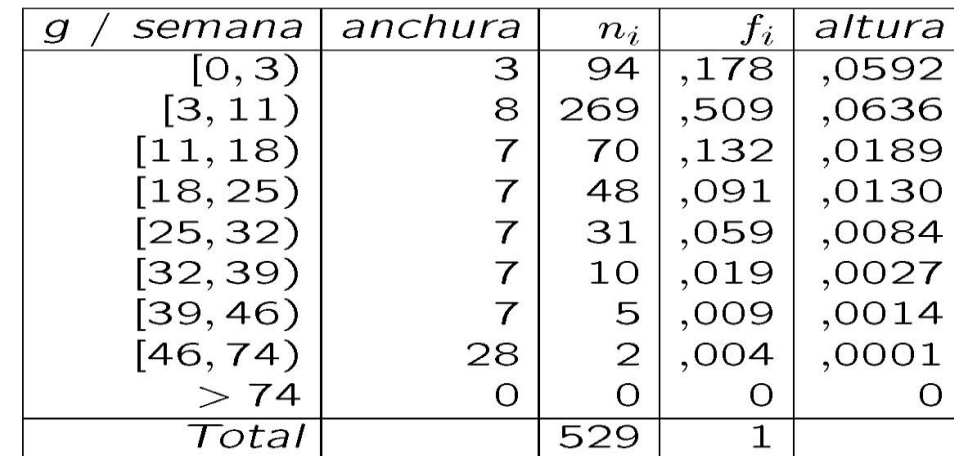

Usamos la fórmula

#### $altura = frecuencia/anchura$  del intervalo

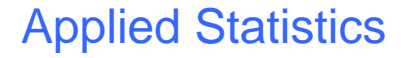

Histograma del consumo de marijuana semanal

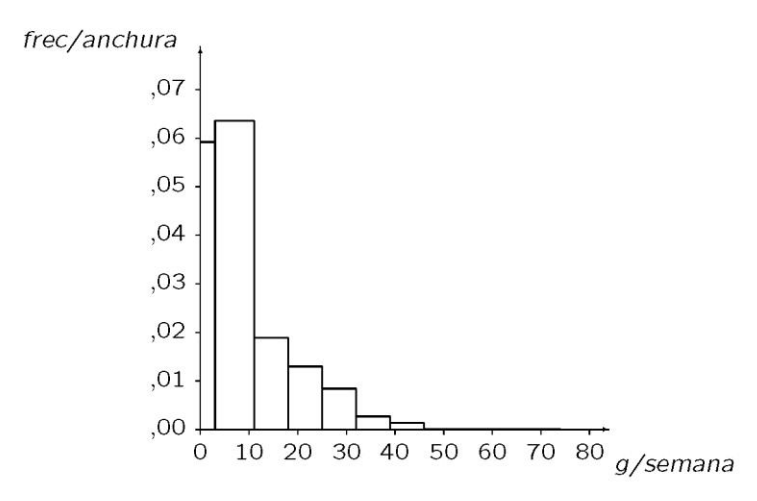

Se ve claramente que la distribución es muy asimétrica a la derecha.

Landrigan et al (1983). Paraquat and marijuana: epidemiologic risk assessment. Amer. J. Public Health, 73, 784-788

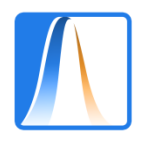

#### **Comparing two groups with histograms**

Histograma de los sueldos horarios de hombres y mujeres

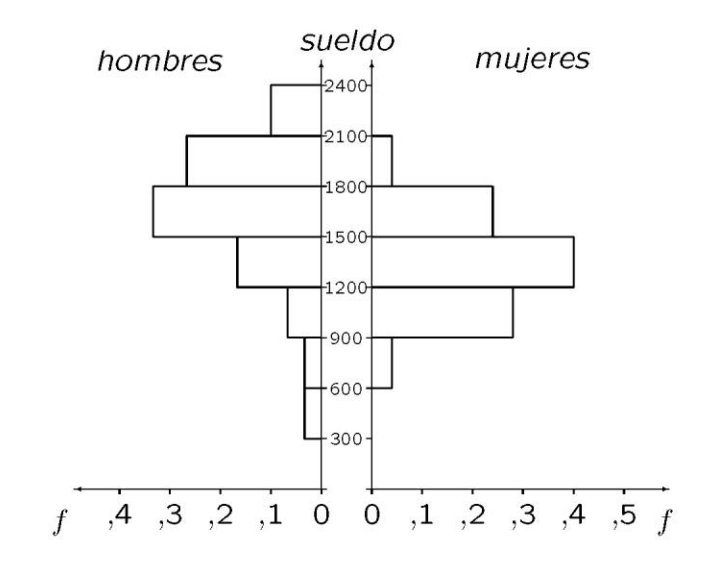

El sueldo medio de los hombres parece un poco más alto y la distribución de sueldo de hombres es más dispersa y asimétrica.

Dolado, J. y V. LLorens (2004). Gender Wage Gaps by Education in Spain: Glass Floors vs. Glass Ceilings, CEPR DP., 4203.

http://www.eco.uc3m.es/temp/dollorens2.pdf

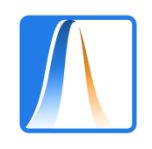

### **Other graphics I**

### **1) Population pyramid**

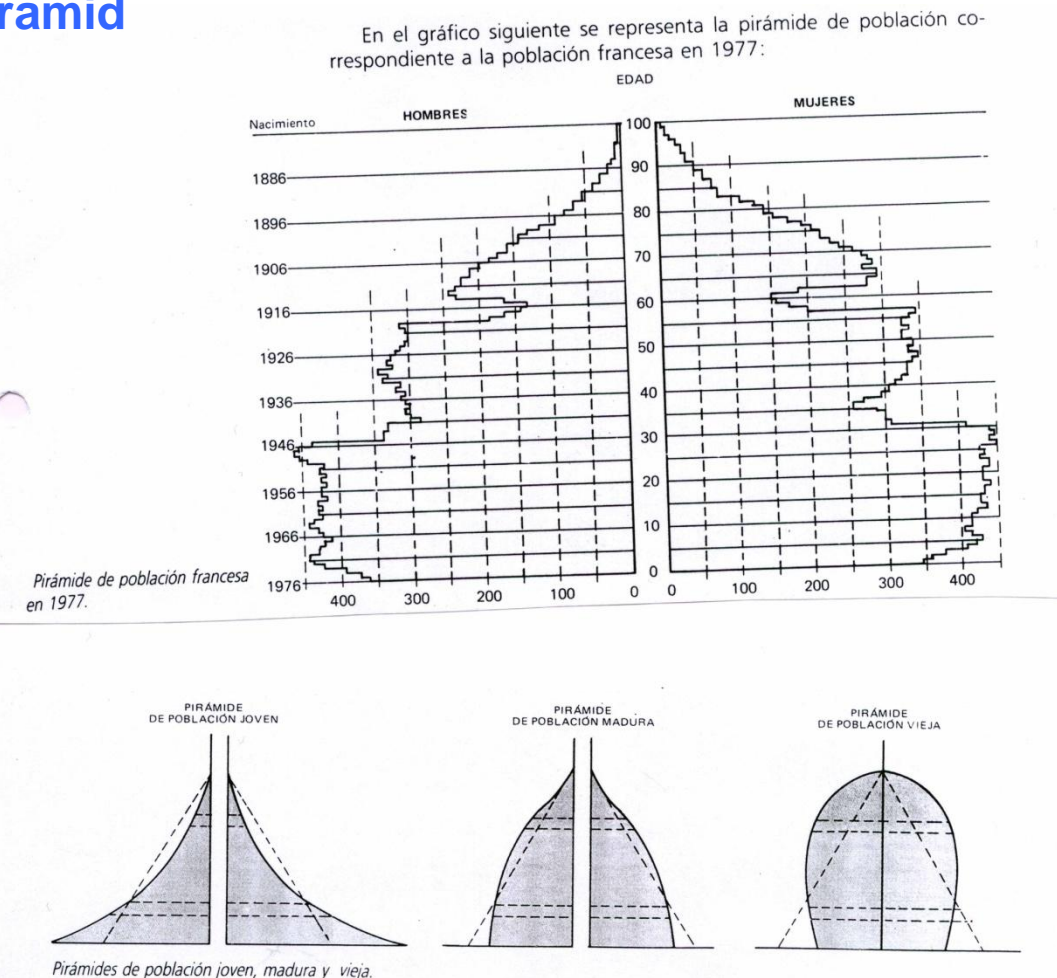

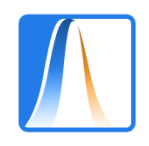

### **Other graphics II**

#### **2) Cartogram**

La distribución de la tasa media anual de crecimiento poblacional durante el período 1976-1981 fue la que se indica en el siguiente cartograma:

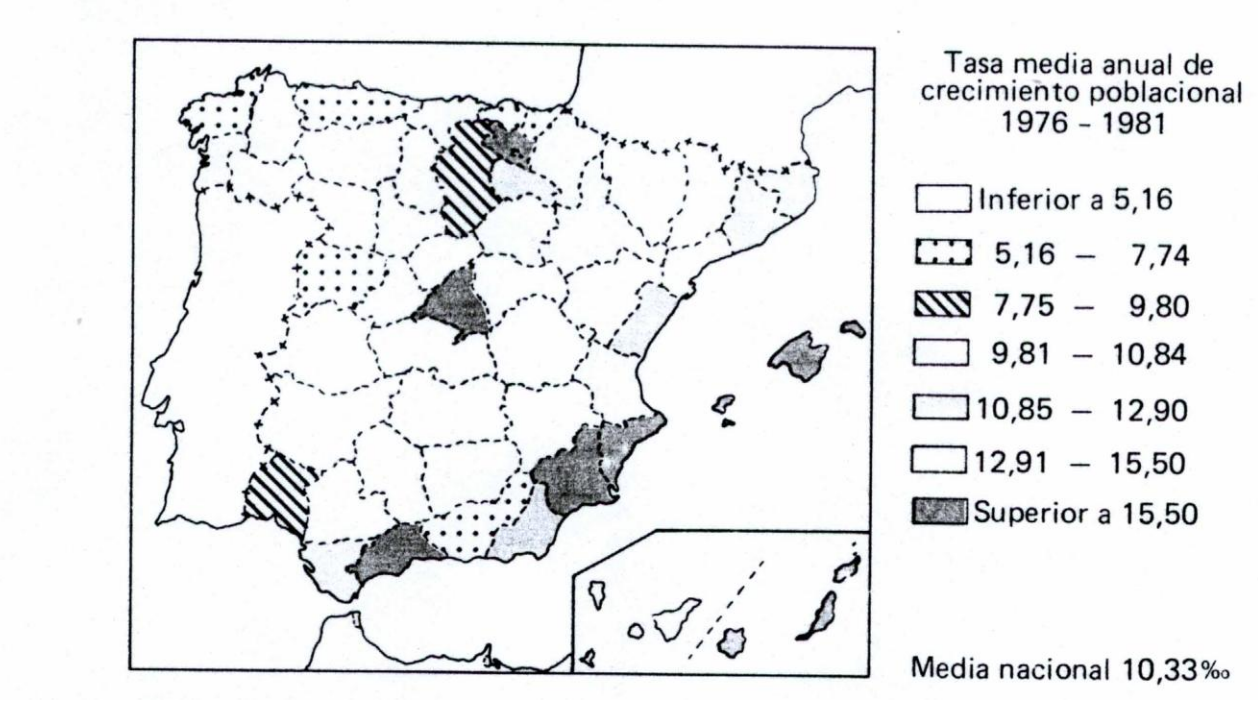

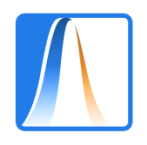

# **Exercise**

La estatura media de los integrantes de un club juvenil se ha tomado una muestra y se han obtenido los siguientes resultados:

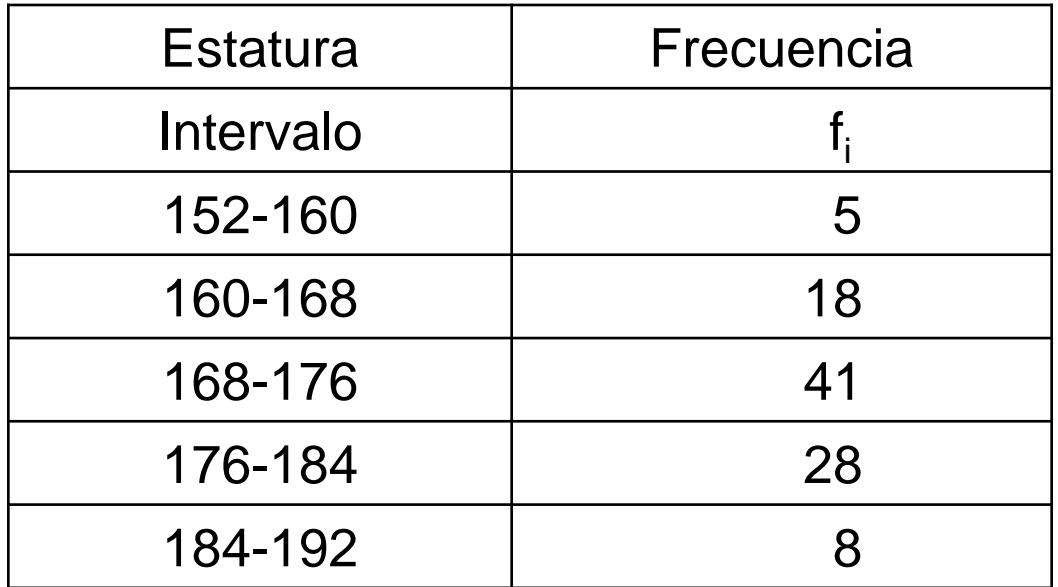

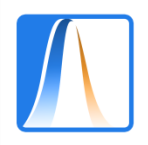

# **Exercise**

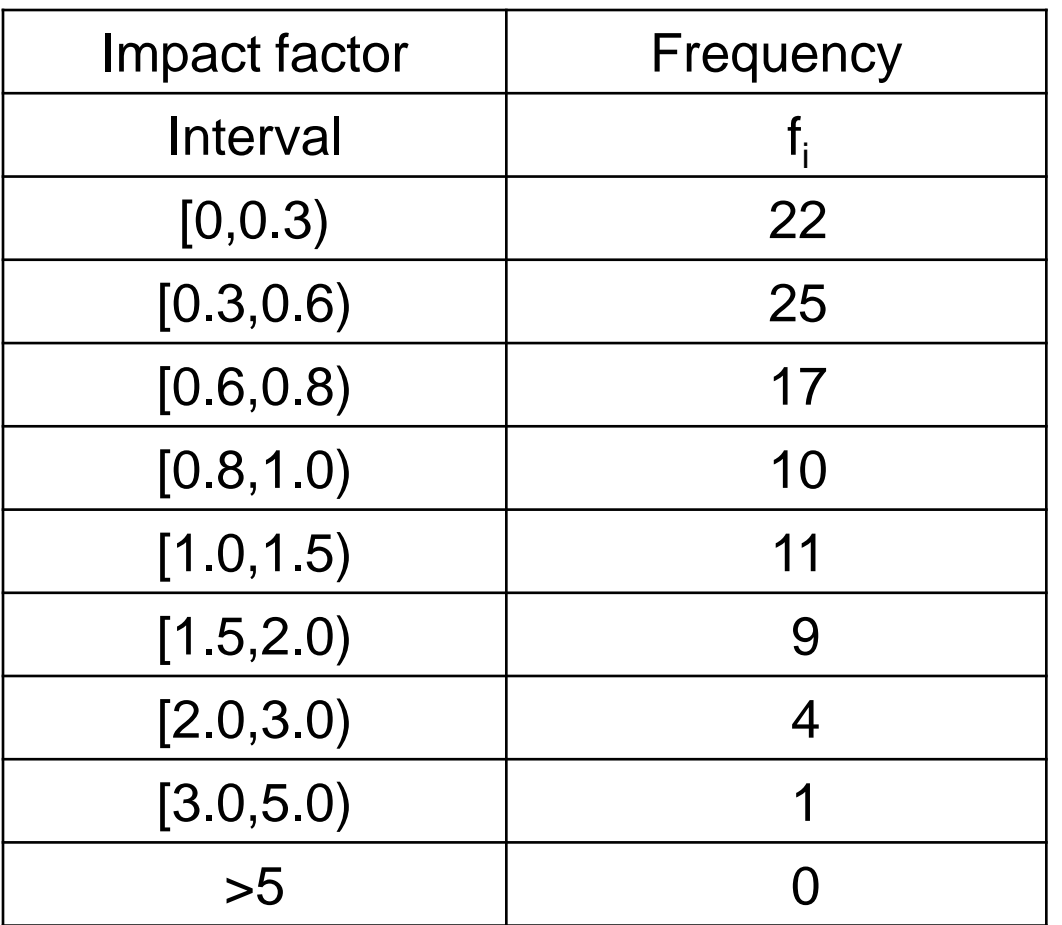

The table shows the impact factors of POLITICAL SCIENCE journals in 2008.

Construct a histogram of these data and comment.

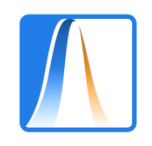

# **Exercise (Test question)**

The following bar chart of cumulative frequencies records the number of different news programs seen each day by a total of 55 journalism students

Which of the following affirmations is correct?

- a. 15% of the individuals sampled watch 3 different news programs every day.
- b. 31 students watch exactly 1 news program every day.
- c. 22 students watch between 2 and 3 news programs every day.
- d. 48 students watch at least 2 news programs every day.

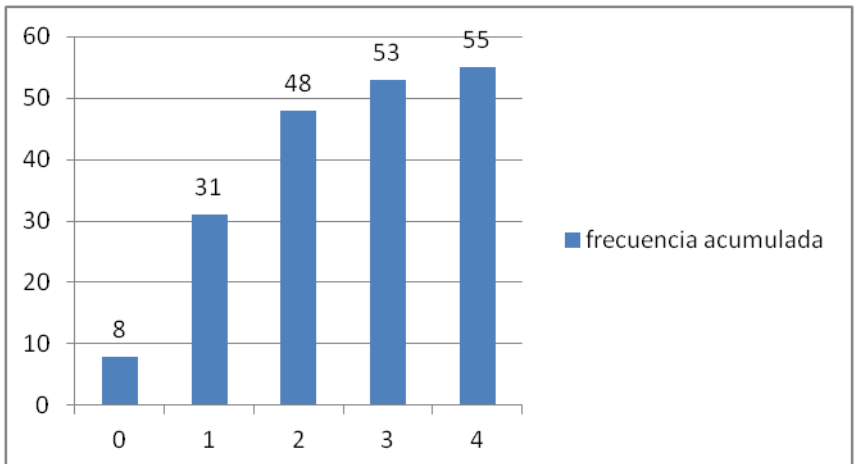

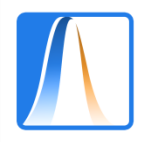

# **Exercise (Test question)**

In a survey on Reading habits, 60 randomly chosen university students were asked about the average amount of money that they spent on books over a 6 month period. The following results were obtained:.

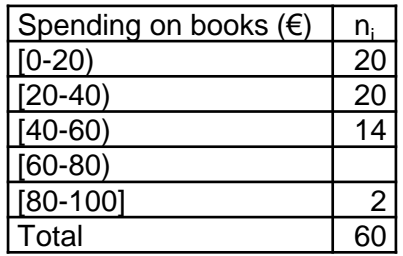

What proportion of the sample spent 60 or more euros on books?

- a) 10%
- b) 6%
- c) 16%
- d) None of the previous answers.

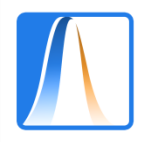

# **Exercise (Test question)**

The following table records the number of newspapers read each day by a sample of 50 Madrileños.

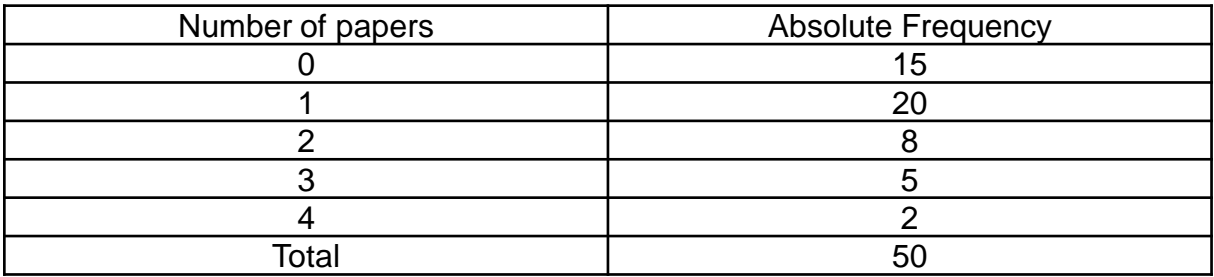

Signal which of the following bar charts of cumulative, relative frequencies is correct for the above data.

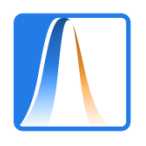

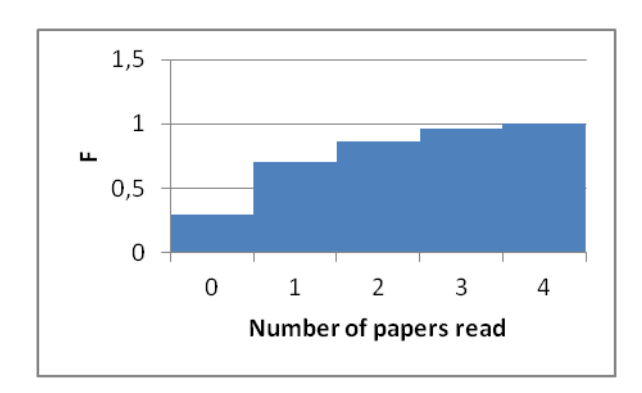

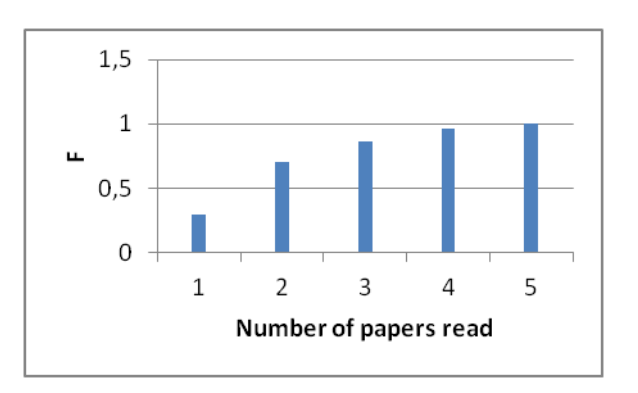

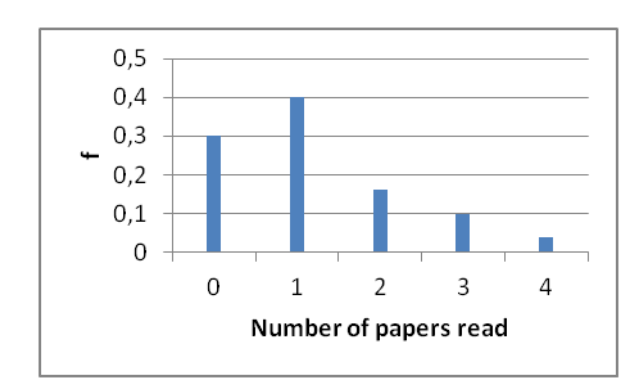

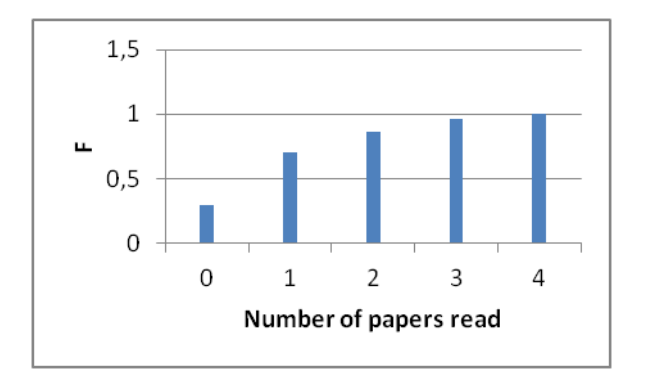